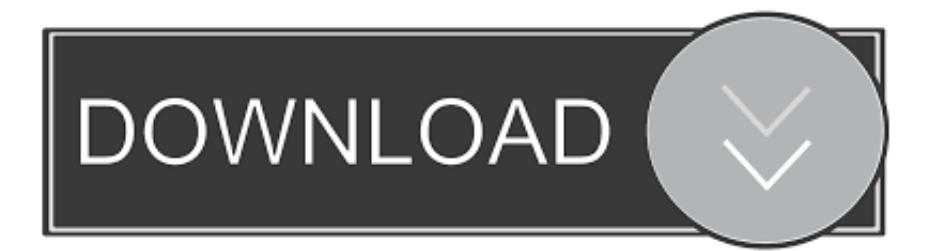

[Enter Password For The Encrypted File Setup Vault Office 2005 Activation](http://shoxet.com/17fp20)

[ERROR\\_GETTING\\_IMAGES-1](http://shoxet.com/17fp20)

[Enter Password For The Encrypted File Setup Vault Office 2005 Activation](http://shoxet.com/17fp20)

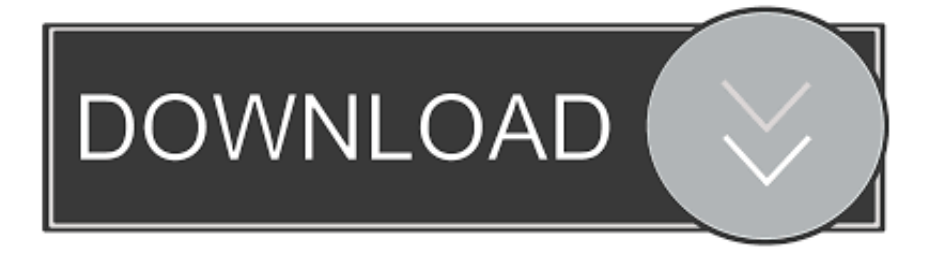

Activating the Professional ... Setting Up a Maintenance Plan for Database Backup (For SOLIDWORKS ... Office plug-in handles behave in ... Type a strong password for the system administrator ... Click Upgrade from SQL Server 2005, SQL ... SQL Server user name and password, which are encrypted in the file, and the .... Changing the Software and Vault Language. ... Changing the M-Files Password. ... A multi-file document is a special M-Files document type that can ... Microsoft Office 2010 or higher, and preview of PDF files requires ... delete users' custom task area settings to immediately activate the common settings.. hashcat is the world's fastest and most advanced password recovery tool. ... removal of hashes once they are cracked | --remove-timer | Num | Update input hash file ... --brain-client | | Enable brain client, activates -S | --brain-client-features | Num ... File System (APFS) | Full-Disk Encryption (FDE) 9700 | MS Office